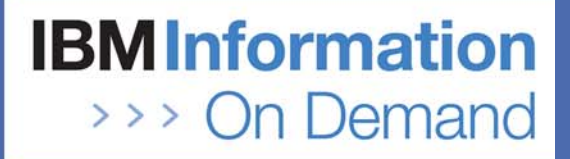

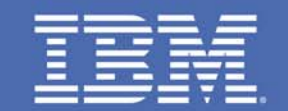

### **The IMS Common Service Layer - Can You Live Without It?**

*Alan Cooper alan\_cooper@uk.ibm.com IMS Consultant*

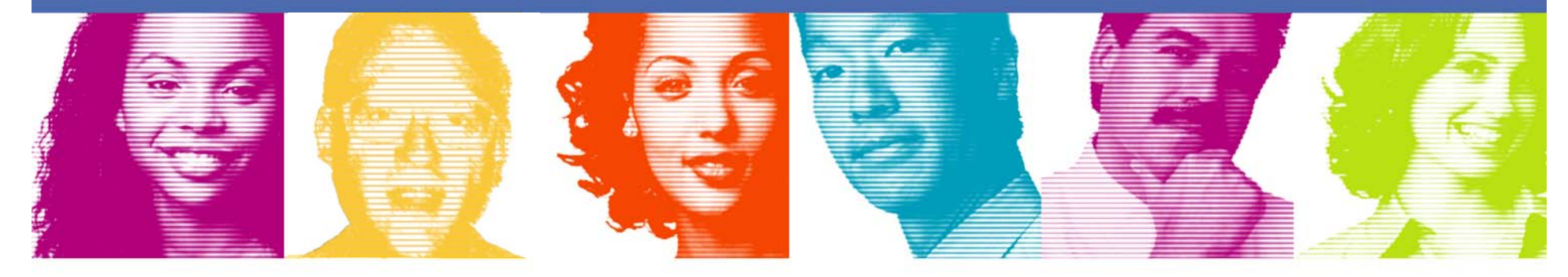

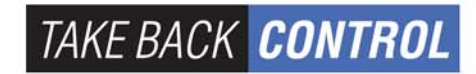

### **Introduction**

- **The IMS Common Service Layer (CSL) was introduced as an option in IMS 8**
- **In IMS 8 and IMS 9, many customers thought that there was insufficient benefit to be gained by implementing the CSL**
- **IMS 10 adds extra CSL function and greatly increases the attractiveness of CSL**
	- It provides the operator interface "of choice"
	- It is no longer just for the large IMSplex user, but for the single IMS system user as well
	- It is the prerequisite for several new major functions
- **The IMS Developers assume that the CSL is in place when designing new features and enhancements**
	- IMS 11 illustrates the point!
- **This presentation reviews the CSL and discusses the range of features available in IMS 10 that exploit the CSL**

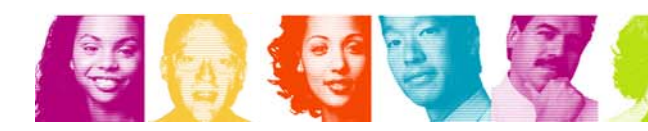

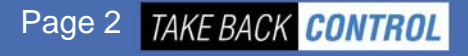

### Agenda

#### **What is the CSL?**

**Enhanced Operations Management**

#### **Enhanced Resource Management**

- Dynamic Resource Definition
- Enhanced Online Change Functions
- **Sysplex Terminal Management**

#### **Other CSL Facilities**

- DBRC ARLN and PRA
- **Transaction Level Statistics**
- Global Status
- MSC Bandwidth Statistics
- Serial Programs in SQ Environment
- LE Dynamic Runtime Options
- Queue Control Facility (QCF)
- Command Control Facility (CCF)

#### **IMS 11 and CSL**

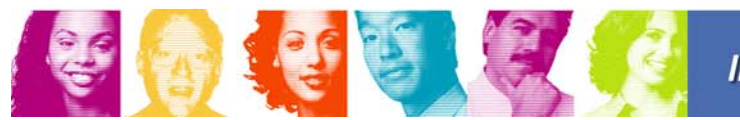

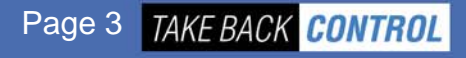

### What is the **Common Service Layer?**

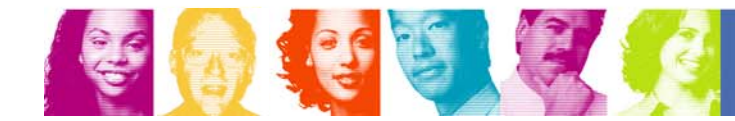

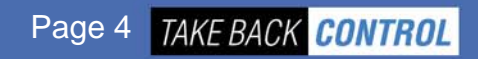

## Common Service Layer

### **Common Service Layer (CSL)**

- An architecture, not an address space
- Introduced in IMS 8
- **Three\* new types of address space built on the Base Primitive Environment (BPE)**
	- Structured Call Interface (SCI)
	- Operations Manager (OM)
	- Resource Manager (RM)

Not all new functions require all three

### **Purpose**

- Infrastructure for system management tasks in one or multiple IMS systems within an IMSplex
- Foundation for new IMS functions as well as Parallel Sysplex enhancements

\* IMS 11 adds ODBM as a new CSL address space

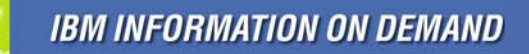

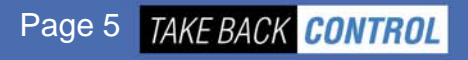

# Structured Call Interface (SCI)

- **SCI provides a high performance communications facility between IMS address spaces**
	- Within a single z/OS
	- Across z/OS systems, using XCF

### **The code sits in the SCI Address Space**

- Executed in cross-memory mode
- An SCI AS must exist on every z/OS where there is an IMS address space (including SPOCs)
- **Used, for example, by a Single Point of Control (SPOC) talking to an Operations Manager, and by an Operations Manager talking to an IMS Control Region**
- **Each IMS address space registers with SCI to join a named IMSplex**
	- Security check performed

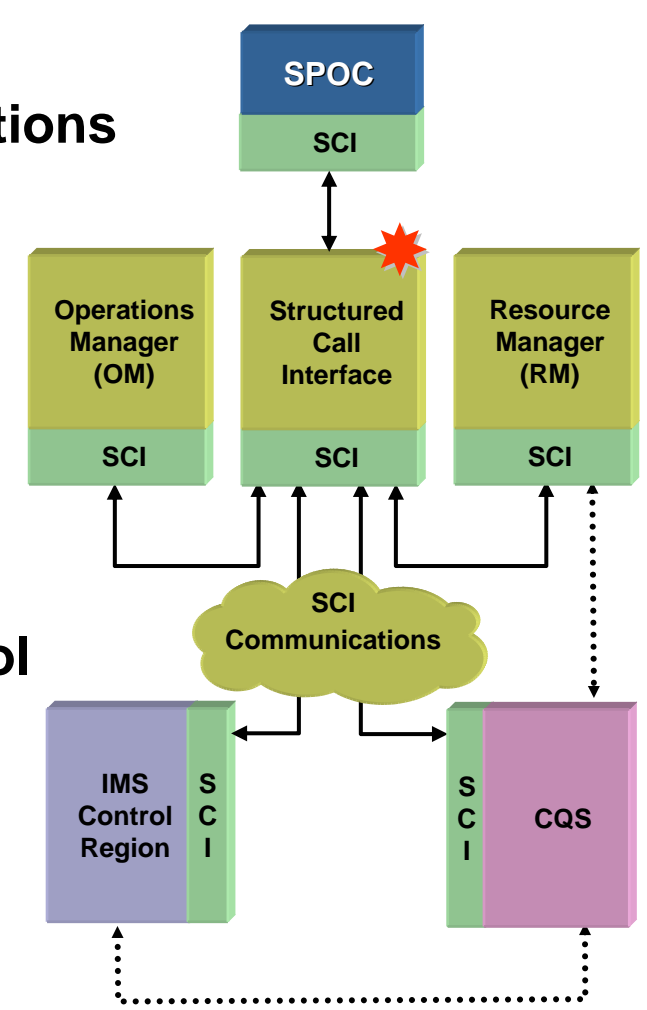

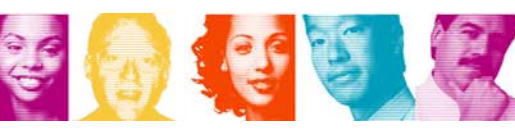

# Operations Manager (OM)

- **Accepts IMS commands from a Single Point of Control (SPOC)**
- **Routes the command to one or more IMS Control Regions**
- **Can perform command security**
	- Typically instead of in each IMS Control Region
	- RACF and/or user exit
- **Gets back all the command responses and consolidates them into a single response to the SPOC**
	- In XML format
	- SPOC is responsible for interface to user
- **An IMSplex can contain one or more OMs**

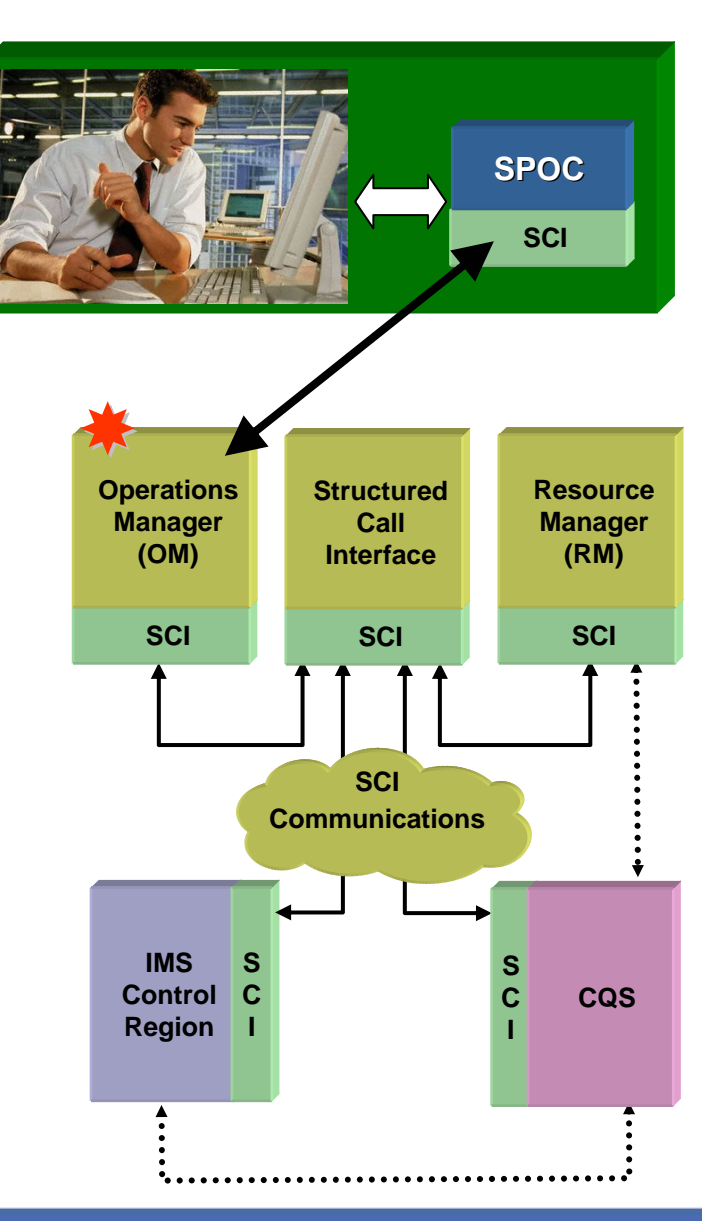

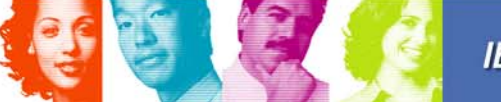

### Resource Manager (RM)

- **Responsible for managing global resource status (e.g. VTAM terminal status) and IMSplex-wide processes (e.g. global online change)**
- **You can have one or multiple RMs in an IMSplex**
- **When there is more than one RM, global information is maintained in a Resource Structure in the CF**\*
- **The RM uses CQS to manage the Resource Structure**

**Resource Manage** 

• As for shared queues, the resource structure is a List Structure

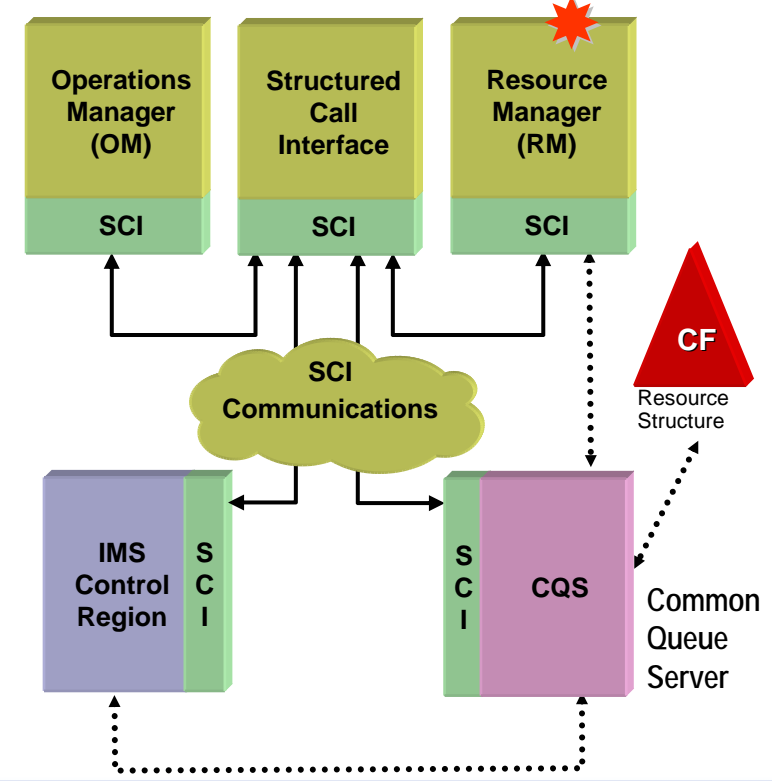

Page 8

**TAKE BACK CONTROL** 

# Single-IMS IMSplex Configuration

 **Allows Single-IMS-System user (i.e. no data base sharing and no queue sharing) to exploit new facilities**

- SPOCs and the new operations interface and functions
- DBRC Automatic RECON Loss Notification
- Dynamic Resource Definition (IMS 10)
- ACB Member Online Change (IMS 10)
- Dynamic LE Runtime Options
- etc. etc. etc.
- **Might be first step in migration to a more robust IMSplex**
- **IMS 9/10 has a system parameter to request this configuration**
	- In this case, IMS can automatically start the SCI and OM address spaces

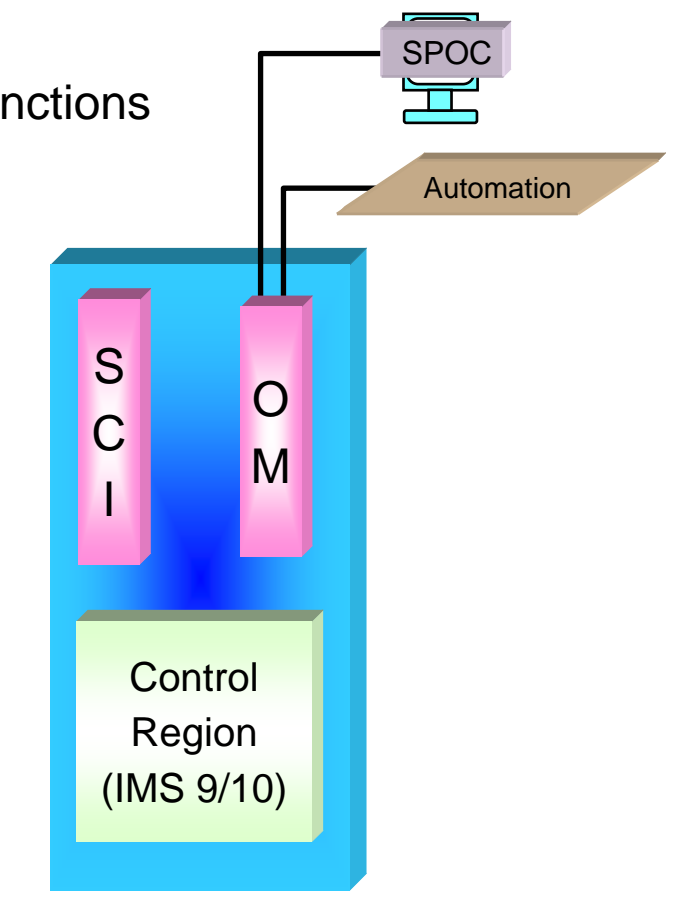

IMS 8 always requires a RM as part of the CSL

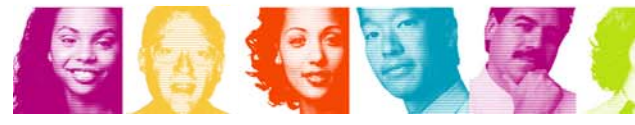

**IBM INFORMATION ON DEMAND** 

## Multi-IMS IMSplex Configuration

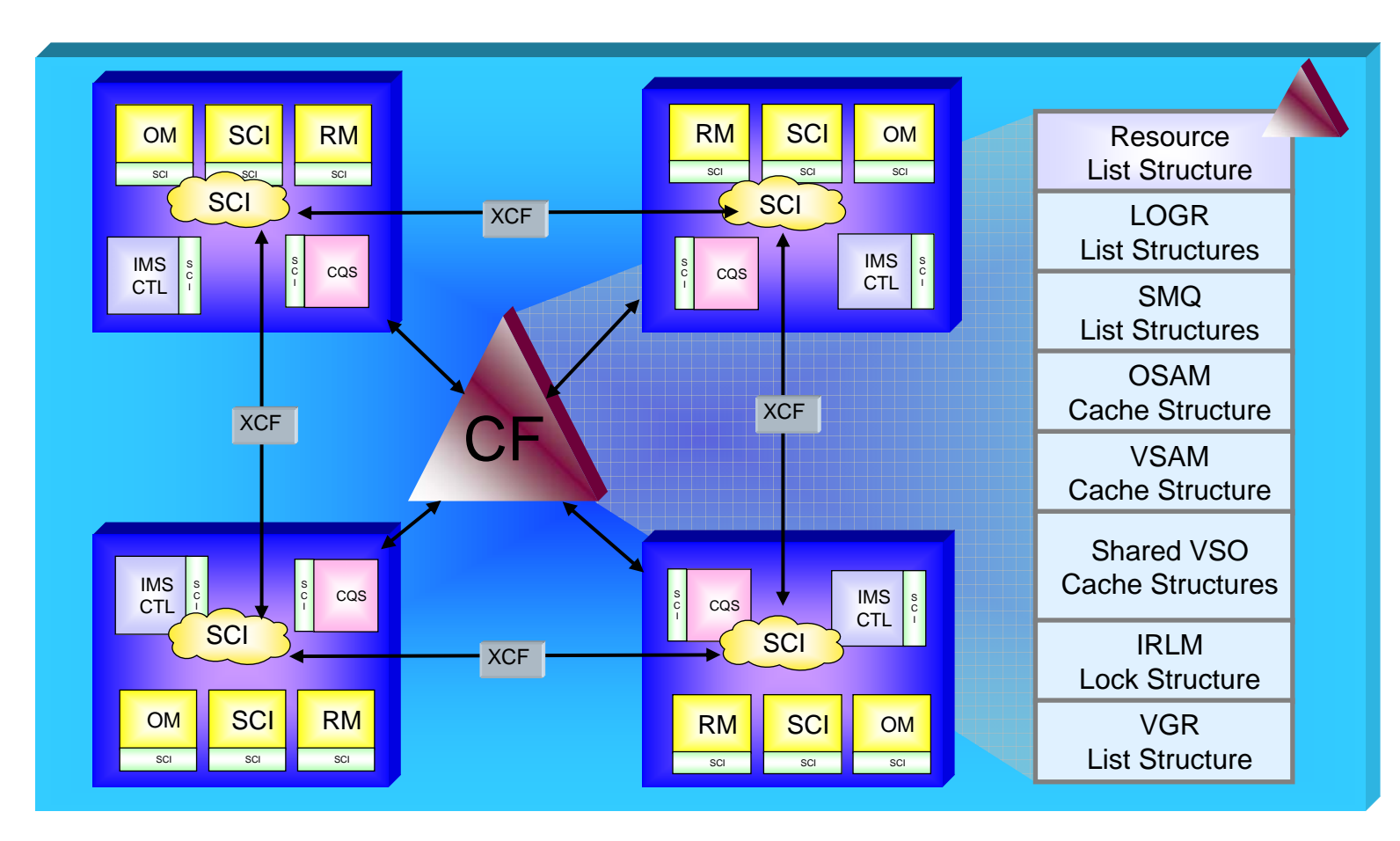

 **Provides "the ultimate" configuration for operation and management of capacity, performance and availability**

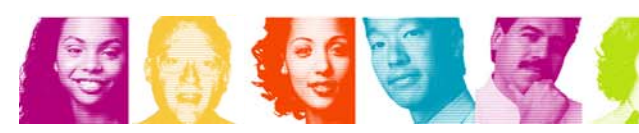

**IBM INFORMATION ON DEMAND** 

### Enhanced Operations Enhanced Operations Management

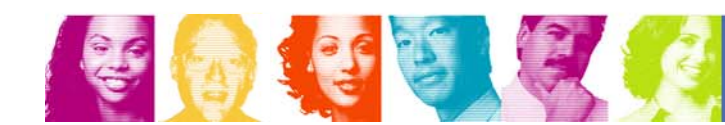

**IBM INFORMATION ON DEMAND** 

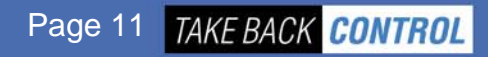

*I remember the MTO*

# Traditional IMS Operations

- **Traditionally, IMS online systems have been operated from an IMS Master Terminal and/or a zOS Console**
	- Primary MT = display terminal formatted by MFS
	- Secondary MT = printer acting as a "hard copy" journal of key activity

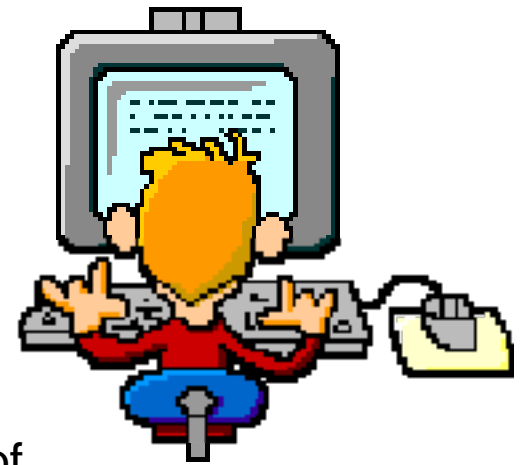

- **Over the years, about 60 different operator commands have evolved**
	- **/START**, **/DBR**, **/ASSIGN**, etc.
- **These are referred to as "Type 1" commands**
	- Not necessarily designed with usability in mind
	- Lacking consistency and standards
	- Not intuitive especially for a new breed of young operators
	- Mostly entered and executed on a single IMS system
		- Not convenient for operation of multiple IMSs as a single system image

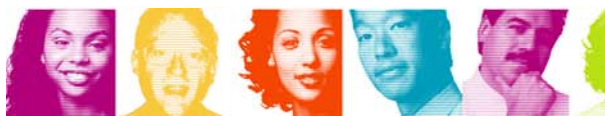

# Operations with the CSL

- **CSL enables the use of a completely new Operations Interface**
	- **Single Point of Control (SPOC)**
	- A SPOC is a program that enters commands to an Operations Manager

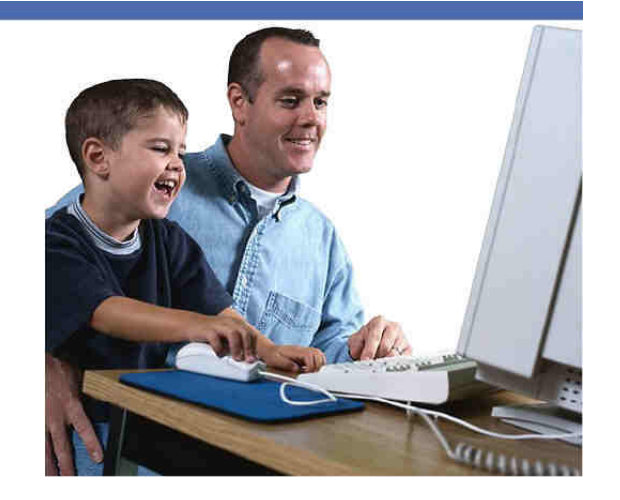

#### **Some SPOCs provide an interface for human operators**

- TSO SPOC (an ISPF application)
- IMS Control Center (a PC-based operator interface)

### **Some SPOCs are components of automated operations**

- REXX SPOC
- Batch SPOC (IMS 10)
- **SPOCs can use traditional type-1 or the new type-2 commands**
- **Commands can be routed to one or multiple IMS systems (via an OM)**
- **SPOC receives back a consolidated response**

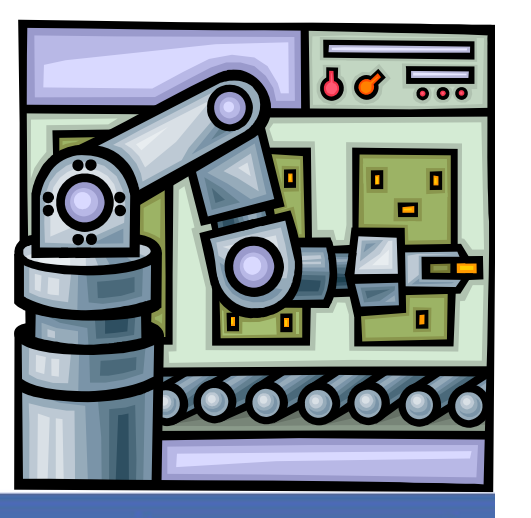

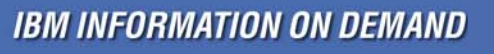

## Type 2 Commands

**Provide simpler, intuitive, user-friendly resource management** 

- **QUERY** and **UPDATE**
	- Alternatives for **/DIS**, **/START**, **/STOP**, **/ASSIGN**, **/DBR**, etc
- Resources managed in IMS 10
	- TRAN, RTC, PGM, DB, AREA, DATAGRP, and MSPLINK, MSLINK, MSNAME
- **Many commands include wildcard and filter support to identify target resources**
- **Some UPDATE commands provide function not possible with a single type-1 command**
	- E.g. Starting a DEDB and all its AREAs
- **Other type-2 commands provide support for new facilities**
	- **INIT**, **TERM**, **DELETE**, **CREATE**, **IMPORT**, **EXPORT, QUEUE**

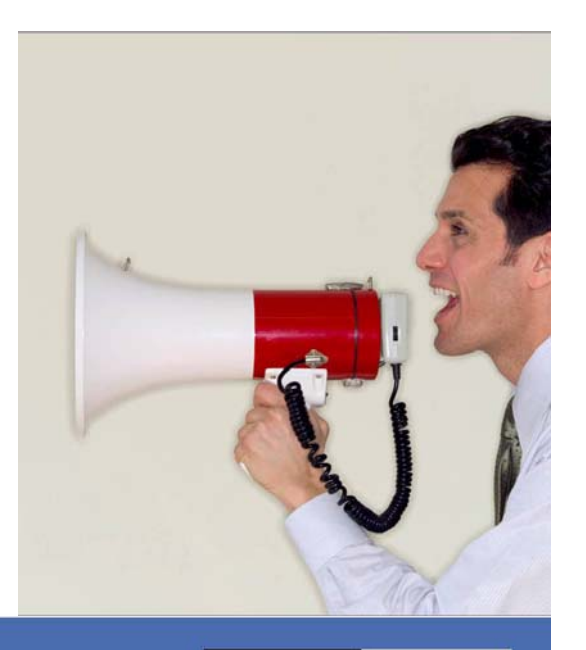

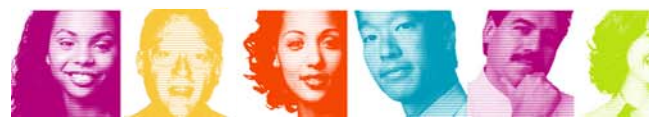

## The TSO SPOC

- **Type-2 Command replies – especially result of QUERY command – are displayed as a table**
	- Can sort on different columns
- **Can enter commands to multiple IMS systems and get back a consolidated response**
- **Can look back at earlier commands and their responses, and edit and re-enter the commands**
- **Can set up short cuts for frequently used commands**
- **Special support for new functions such as Dynamic Resource Definition**
	- To simplify the command interface
- **SPOCs are needed for several new systems management functions**
	- DRD, ACB Member Online Change, MSC statistics, etc

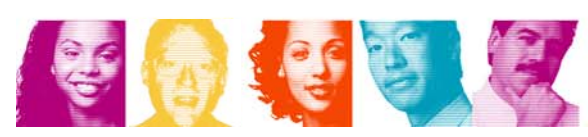

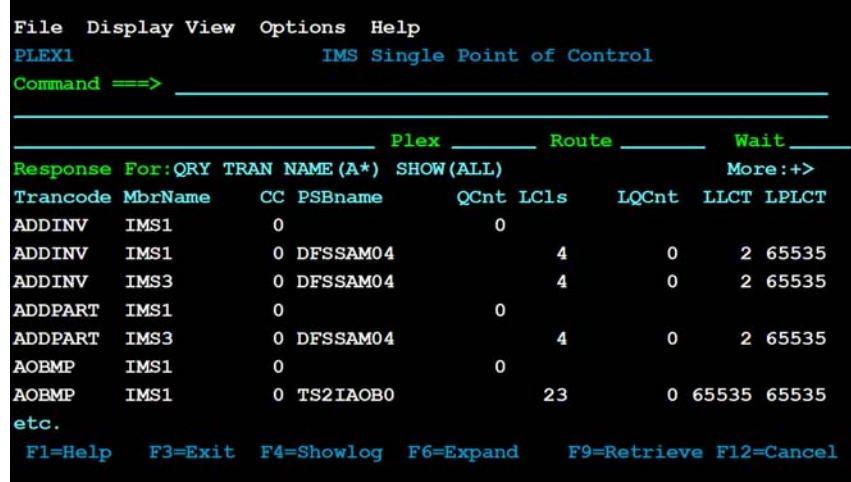

Page 15 TAKE BACK CONTROL

## Additional Operations Facilities

 **Operation of an IMS system or IMSplex requires more than just an operator interface**

**It requires additional functions in the areas of -**

- Automation
- Entering of automation transactions
- Command auditing
- Viewing of unsolicited system messages

#### **These facilities are all available in IMS 10**

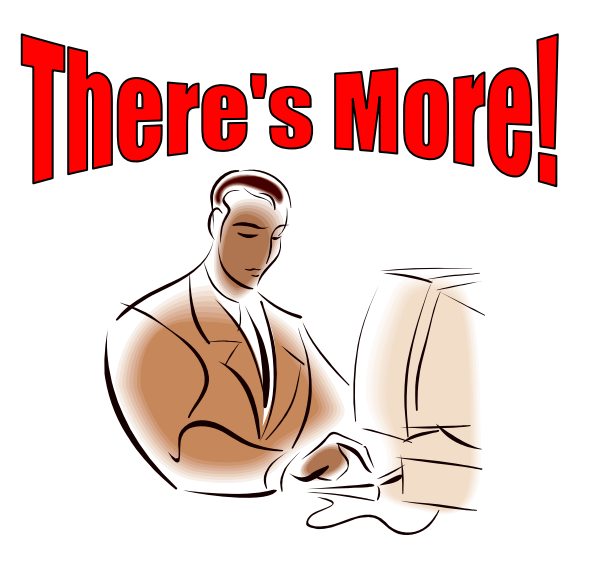

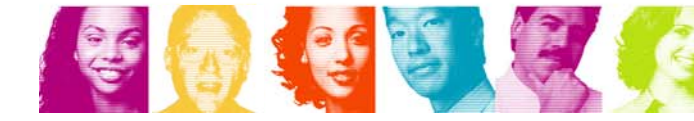

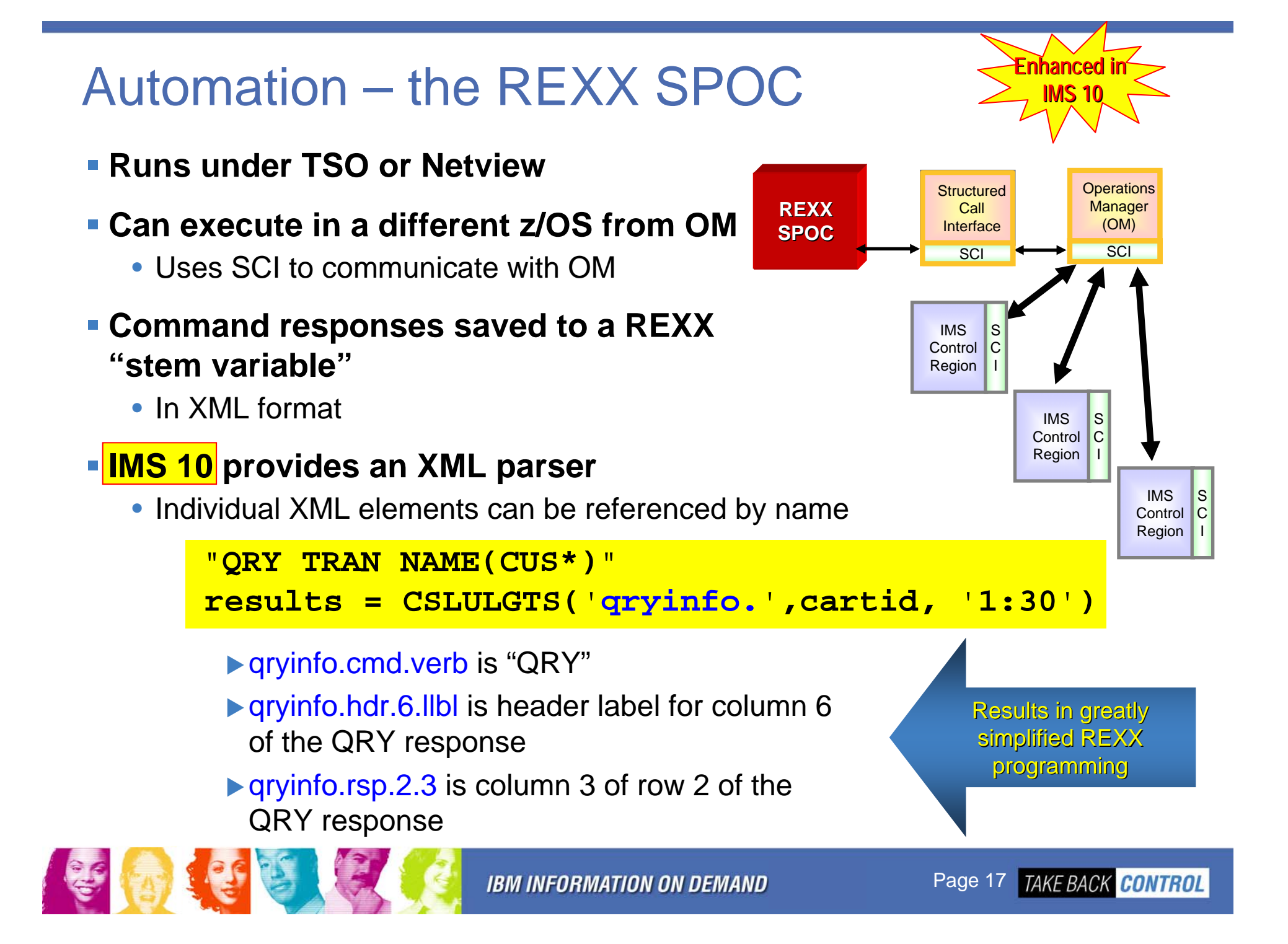

## Automation - Batch SPOC Utility

- **Provides a capability to submit IMS commands from a batch job**
	- Uses the Operations Manager (OM) interface
	- Supports both Type-1 and Type-2 commands

### **IMSplex environment defined in execution parameters**

• IMSplex name, Command routing, and Wait time

#### **Commands defined in SYSIN file**

- Multiple commands allowed
- Commands executed serially

### **EXPOUTE TO SYSPRINT**

• Responses formatted to look like TSO SPOC screen format

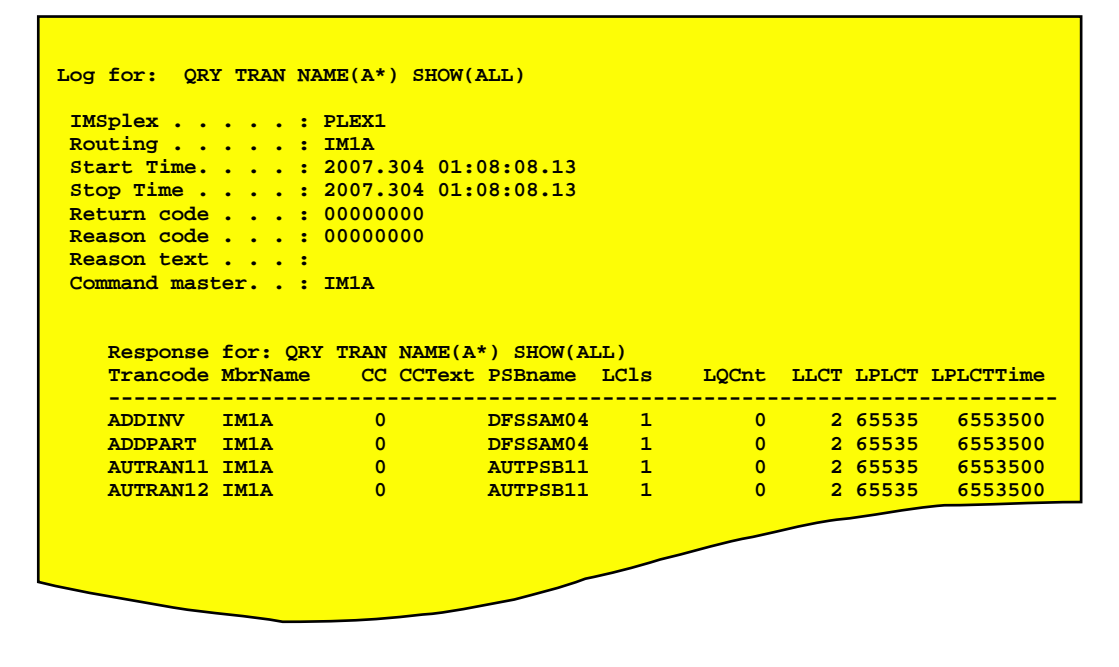

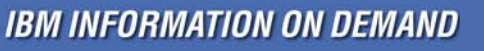

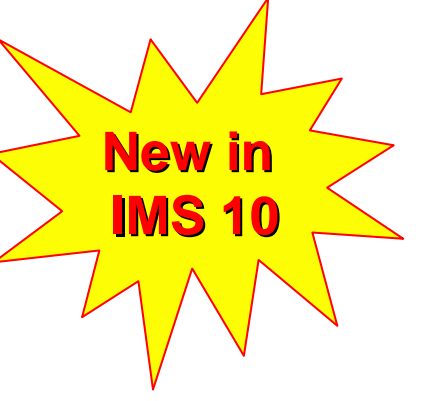

# QUEUE Command

- **QUEUE command (type 2 – via a SPOC) can be used to:** 
	- **Enter a transaction**
		- Intended for automation transactions
	- **Enter an LTERM message**
	- **Dequeue first or all messages queued to Transaction**
		- New function for non-shared queues users
	- **Dequeue first or all messages queued to an LTERM**

QUEUE TRAN NAME(xxx) OPTION(ENQ) DATA(message-data) QUEUE TRAN NAME(xxx) OPTION(ENQ) DATA(message-data) QUEUE LTERM NAME(xxx) OPTION(ENQ) DATA(message-data) QUEUE LTERM NAME(xxx) OPTION(ENQ) DATA(message-data) QUEUE TRAN NAME(xxx) OPTION(DEQ1 | DEQALL) QUEUE TRAN NAME(xxx) OPTION(DEQ1 | DEQALL) QUEUE LTERM NAME(xxx) OPTION(DEQ1 | DEQALL) QUEUE LTERM NAME(xxx) OPTION(DEQ1 | DEQALL)

### **Reply (if any) from QUEUEd transaction is sent to Audit Trail**

• Can be viewed at TSO SPOC

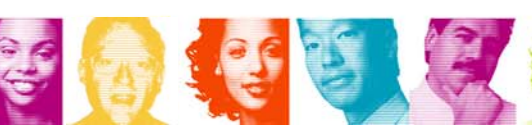

**New in** 

**IMS 10**

# OM Audit Trail

- **OM can use z/OS System Logger to log -**
	- **Commands** entered via OM, …
	- … and their **Responses**
	- **Unsolicited messages** from IMS and CSL address spaces
	- **… to an "audit trail log stream"**
	- Tailoring of which unsolicited messages get logged is possible
- **Multiple OMs can share the same log stream**
- **Audit trail can be viewed directly from a TSO SPOC**
- **Audit trail can be printed with enhanced DFSERA10**
- **REXX SPOC (for example) can dynamically subscribe to the audit trail**
	- Receive audit trail log messages in real time
- **Use of Secondary Master to journal unsolicited messages can also be controlled**
	- Disabled by command **/SMCOPY MSG OFF**
	- Dynamic selection by enhanced Type-2 AOI Exit (DFSAOE00)

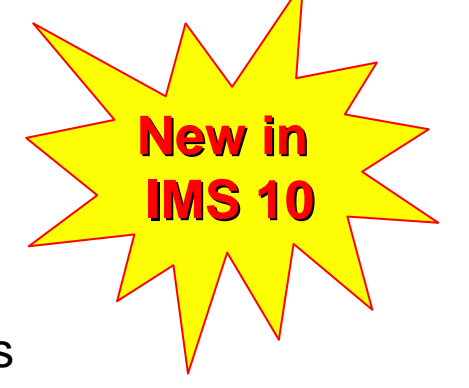

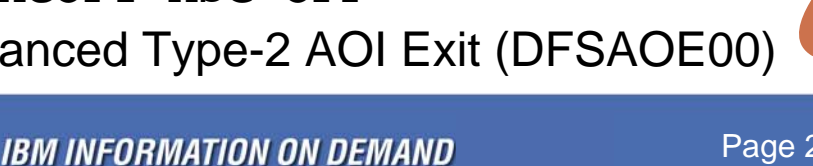

Page 20 TAKE BACK CONTROL

### Audit Trail Display from TSO SPOC

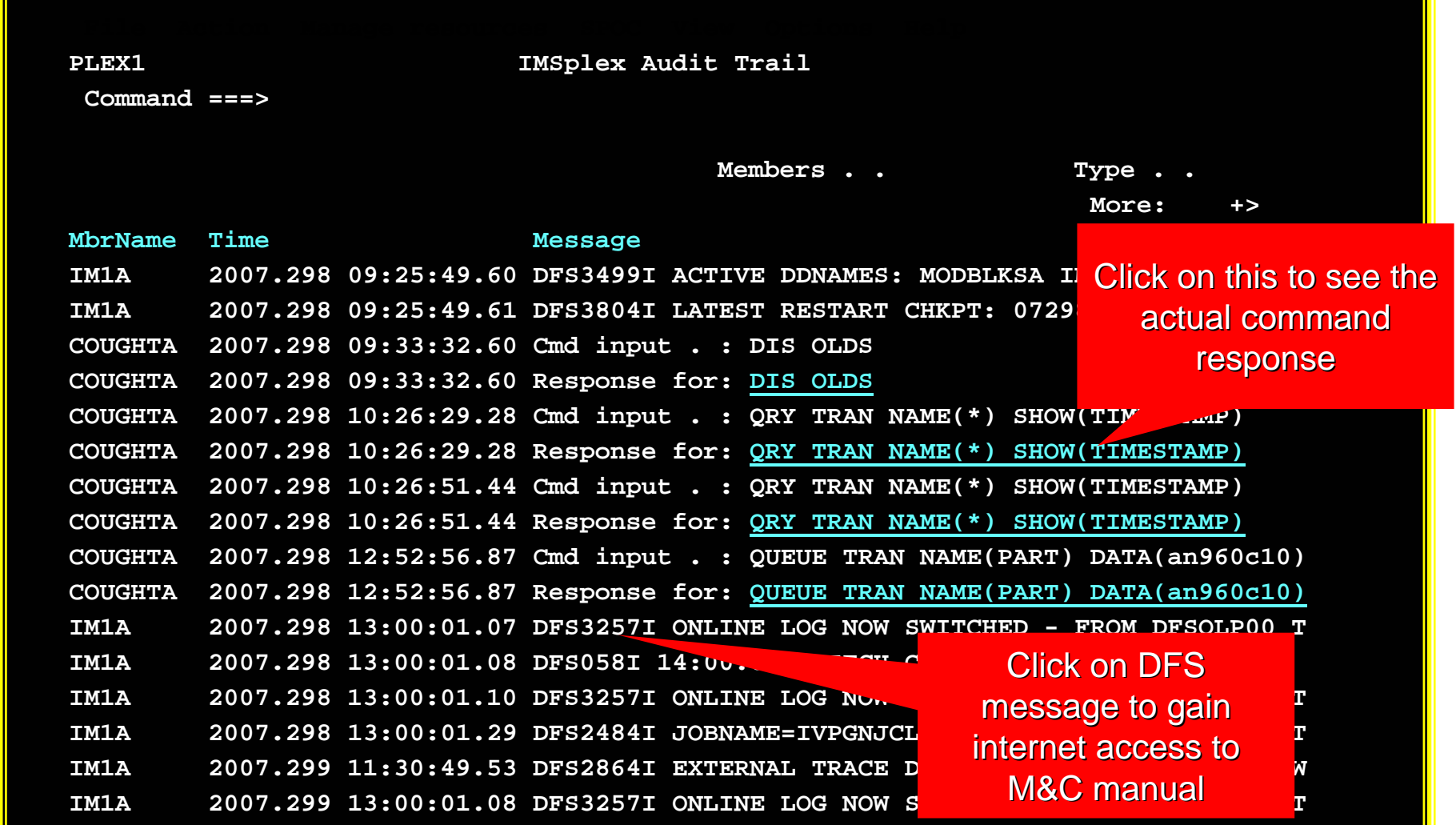

**Unsolicited messages are colour coded (I, W, A)**

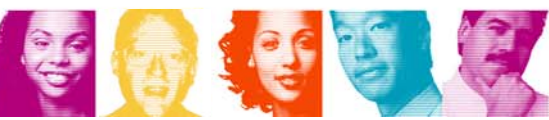

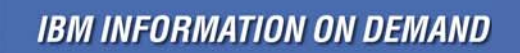

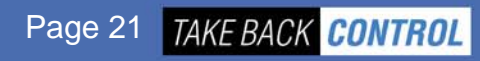

### Enhanced Resource Management Enhanced Resource Management

- Dynamic Resource Definition (DRD)
- Global Online Change

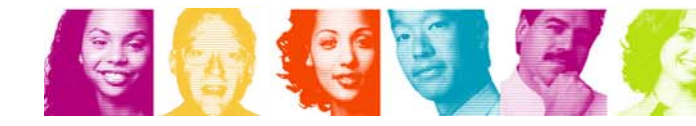

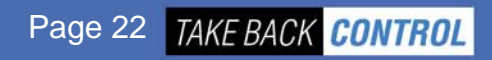

# **Without Dynamic Resource Definition**

#### **Each IMS system must have a definition of its resources**

- Databases, Transactions, Programs and Fastpath Routing Codes
	- The "**MODBLKS resources**"
- Created in the MODBLKS dataset by the IMS System Definition process
	- Stage 1 input (Assembler Macros) can be very large and requires careful management

#### **The definitions can be changed with Online Change, but:**

- **Requires the complete set of resource definitions to be re-built every time**
	- Even for a change of one attribute of one resource!
- **Requires all system processing to be quiesced for the MODBLKS library switch**
	- Impacts service availability

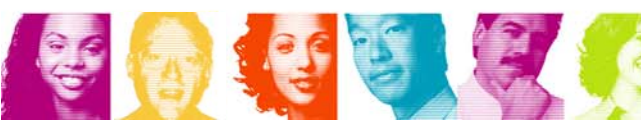

# Why Dynamic Resource Definition?

- **When DRD is enabled, resources need only ever be created once**
	- Kept in a **Resource Definition Dataset (RDDS)**
- **Resources are NOT defined in IMS System Definition** 
	- Stage 1 input especially with ETO will be very small
	- IMS System Definition process will rarely be required ...
	- ... and will be much quicker
- **Resources are updated at a SPOC with UPDATE commands, added with CREATE commands, and deleted with DELETE commands**
	- No impact on availability of unchanged resources
	- All resources written to oldest RDDS at next system checkpoint
- **Resource definitions are portable between RDDSs**
	- Using EXPORT and IMPORT commands

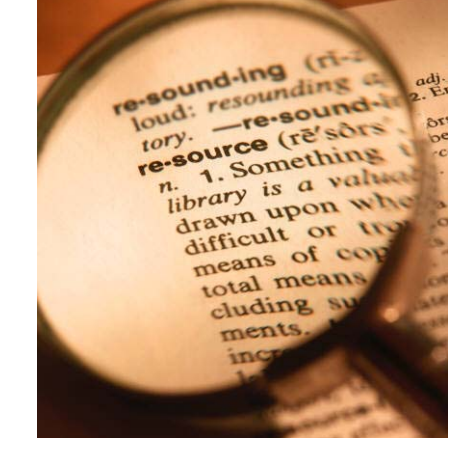

**IBM INFORMATION ON DEMAND** 

**New in** 

**IMS 10**

### DRD Overview

- **During IMS Cold Start processing, resource definitions are IMPORTed from last used** *Resource Definition Data Set (RDDS)*
- **Type-2 commands used to dynamically CREATE, UPDATE, or DELETE MODBLKS resources**

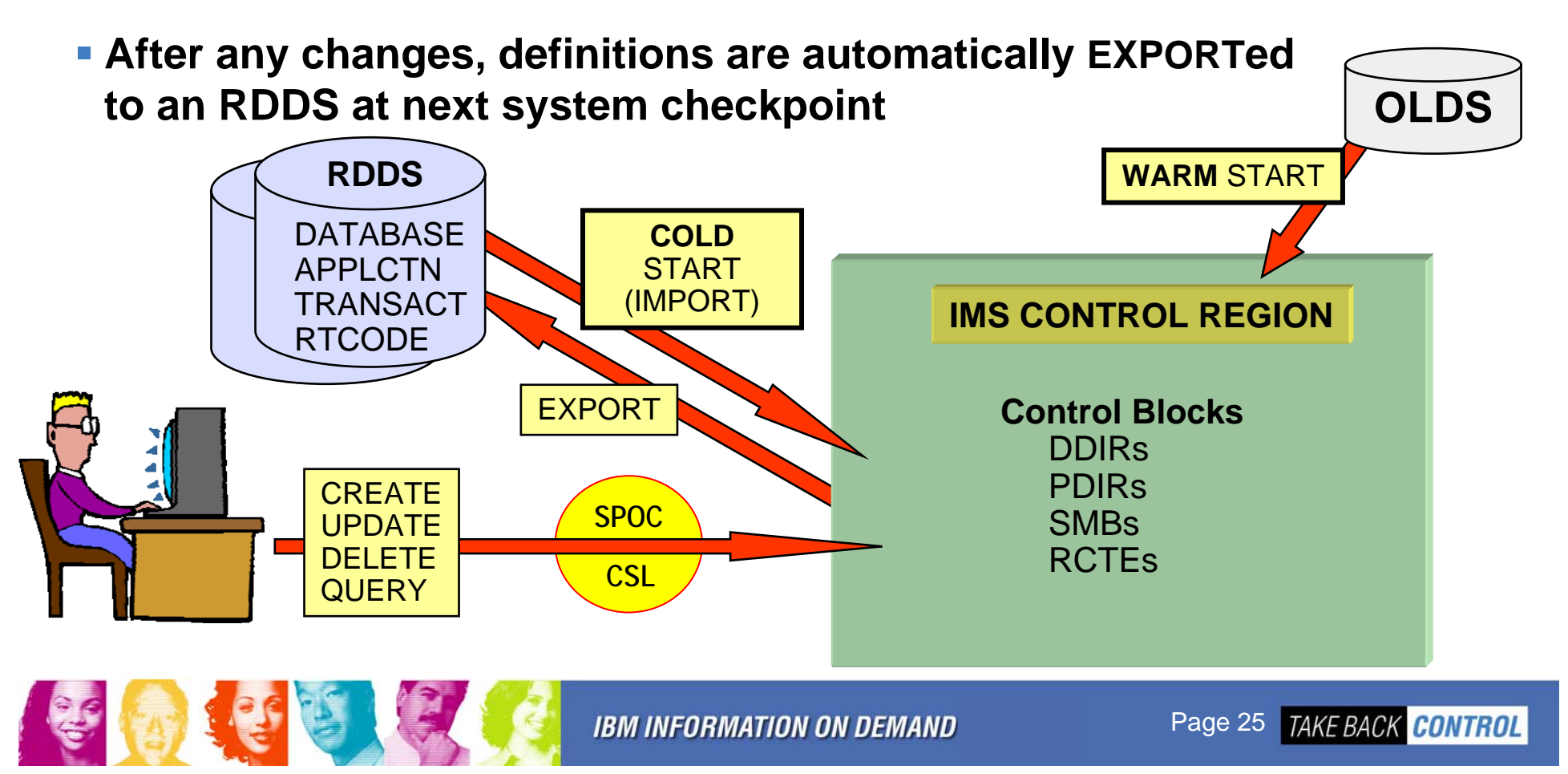

# Entry Point for DRD Commands

- **Commands to CREATE, UPDATE, DELETE or QUERY resources and descriptors (resource templates) are entered through OM interface**
	- TSO SPOC, BATCH SPOC or other Operations Manager interface

#### **Manage Resources User Interface**

- Subfunction of the TSO SPOC
- Removes the user's need to
	- format CREATE, DELETE, UPDATE, and QUERY commands, or …
	- know names and valid values for attributes

#### **Provides two views**

- **List View** for less skilled operators
	- Requires more screens
- **Command Syntax View** for more skilled operators
	- Generally requires a single screen

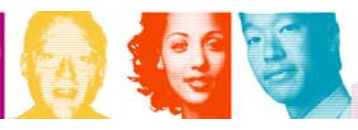

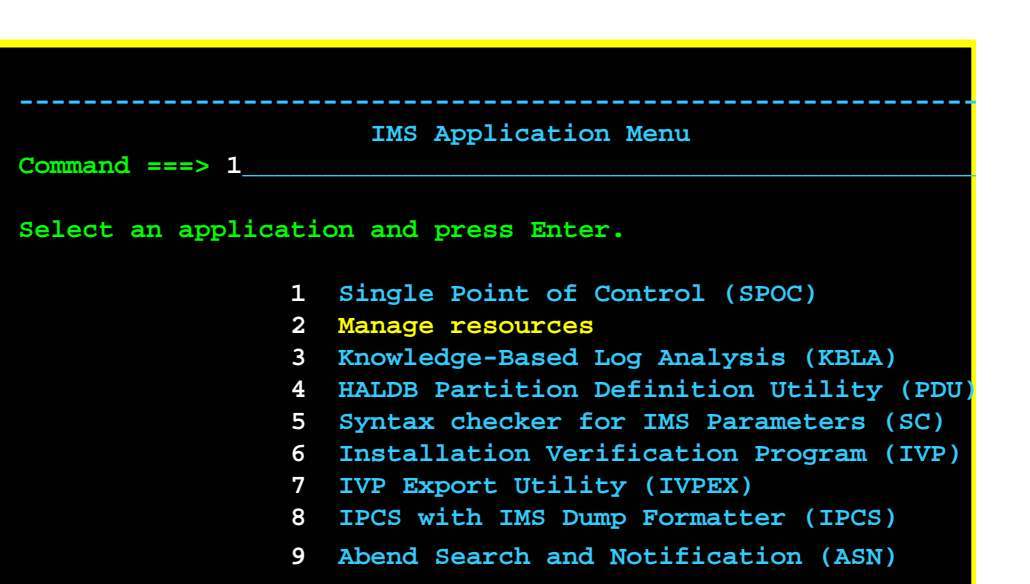

Page 26 TAKE BACK CONTROL

### DRD GUI Interface – Manage Resources

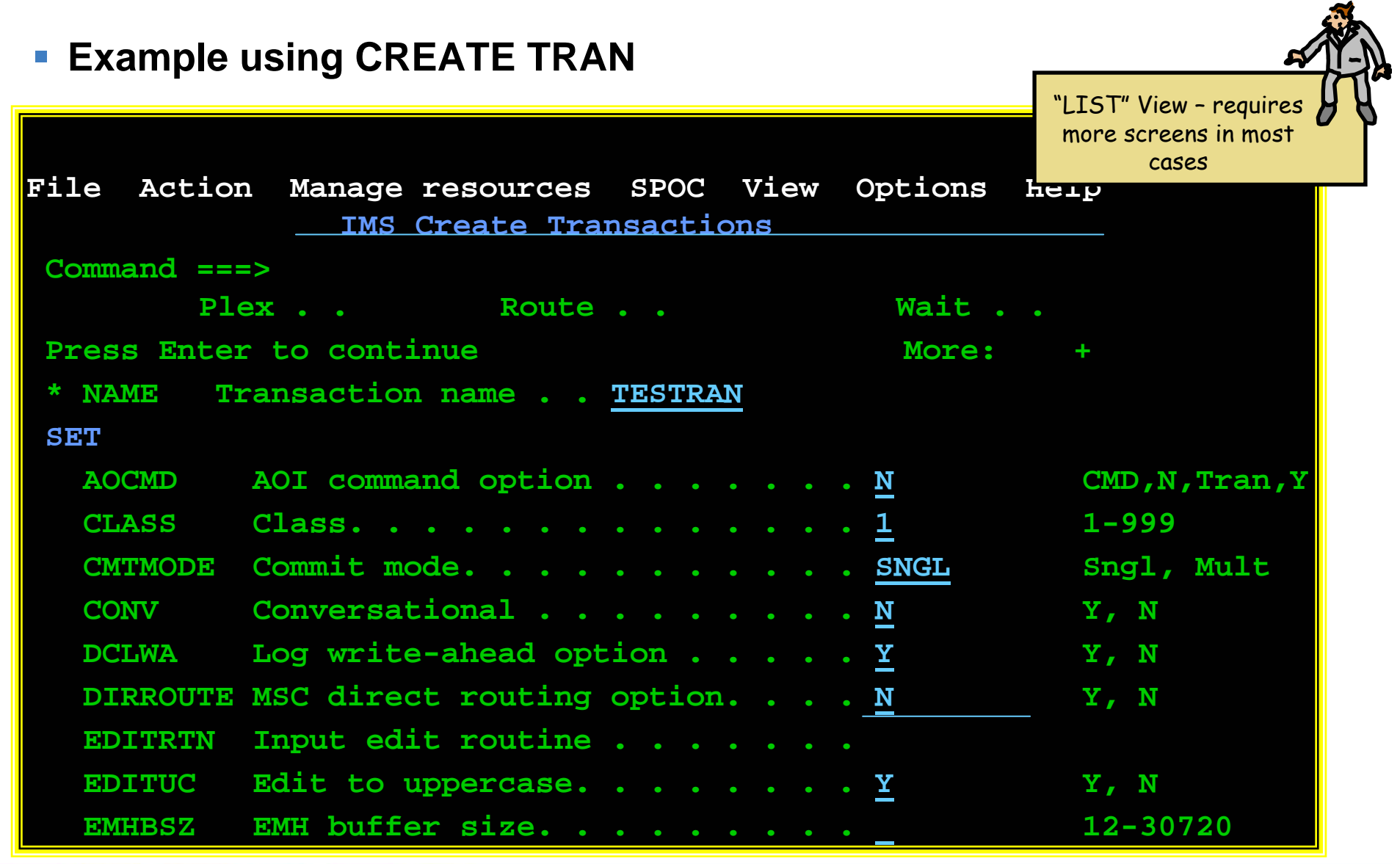

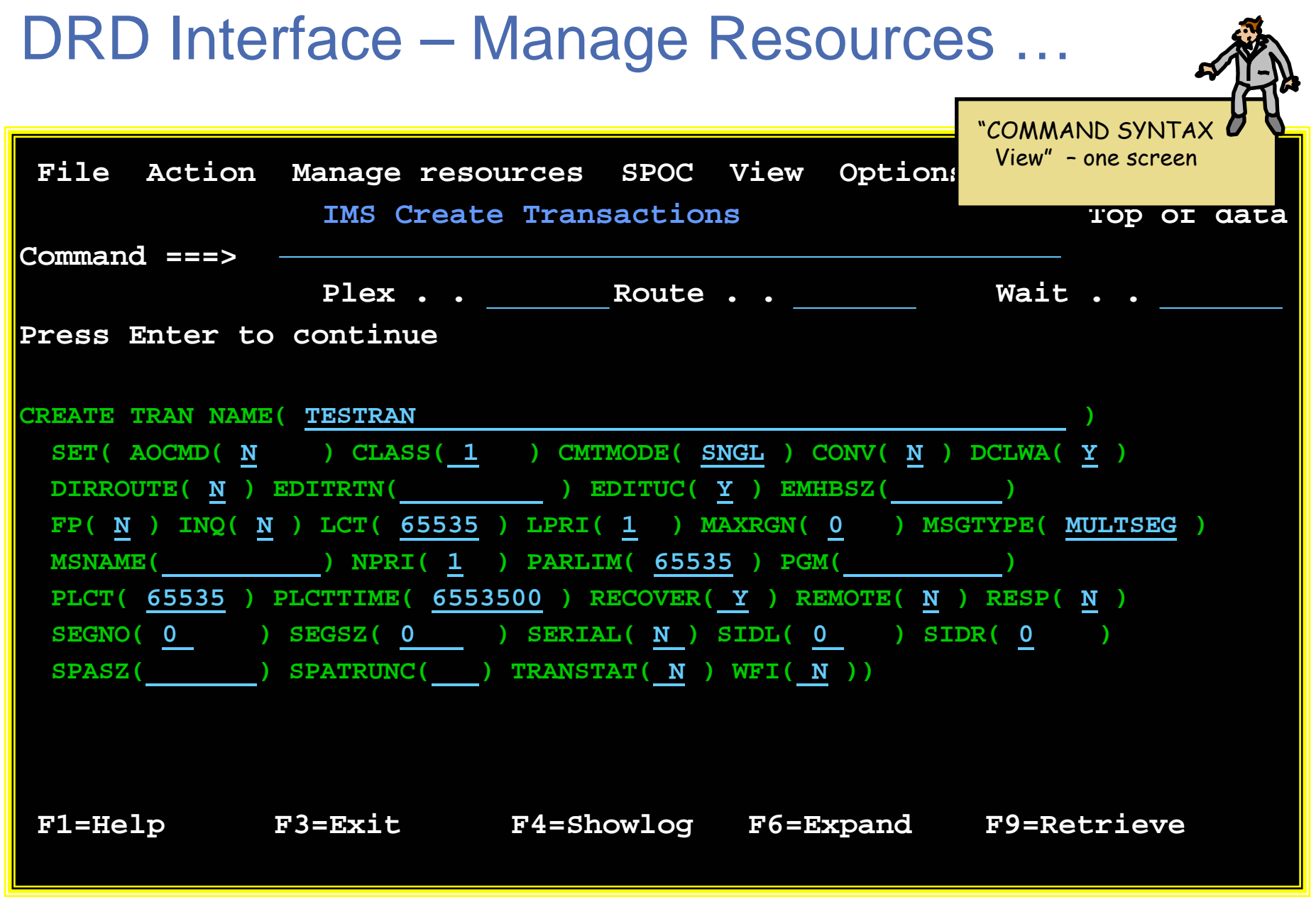

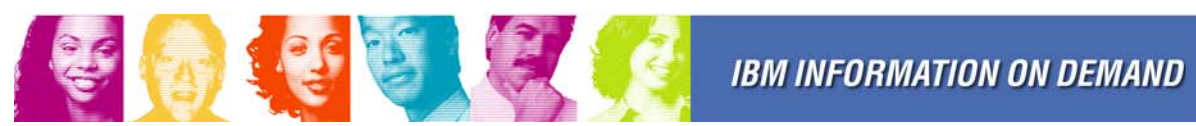

# Online Change Options

- **In IMS 10, for online changing of MODBLKS resources, you** *either* **use DRD** *or* **MODBLKS Online Change**
	- Choice determined at cold start
- **But in IMS 10, Online Change is still necessary for changing ACBs or MFS formats online**
- **There are two flavours of Online Change** (set at cold start)
	- **Local Online Change**
		- No requirement for CSL
		- Library status kept in MODSTAT dataset (one per IMS)
	- **Global Online Change**
		- **Requires CSL with a SPOC**
		- Library status for IMSplex kept in OLCSTAT dataset
		- Coordinated across all IMSs in IMSplex

#### **Global Online Change offers two options for changing ACBs**

- **TYPE(ACBLIB)** full library switch technique (IMS 8/9/10)
- **TYPE(ACBMBR) ACB Member Online Change** (IMS 10)

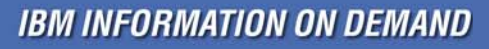

**Works with a single IMS or a multi-IMS IMSplex**

# ACB Member Online Change

- $\mathcal{C}^{\mathcal{A}}$  **Complements DRD by providing a non-disruptive online change facility for ACBs**
- $\mathcal{L}^{\mathcal{L}}$  **Capability to add/change specified ACBs by only quiescing resources that are affected by the online change**
- $\left\vert \psi \right\rangle$  **Uses INIT commands, entered at a SPOC**
	- $\bullet$  **INIT OLC PHASE(PREPARE) TYPE(ACBMBR) NAME(***list***)**
		- From the names specified, IMS builds the complete set of indexes, logically related DBs, and PSBs related to changed DBDs
	- **ACBGEN is done into the staging ACBLIB (as usual)**

But …

• **Member-OLC copies modified ACBs into the active ACBLIB**

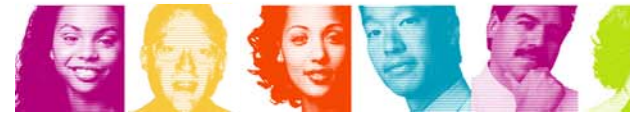

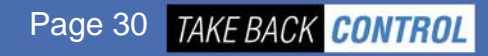

**New in** 

**IMS 10**

### Process for ACBLIB Member OLC

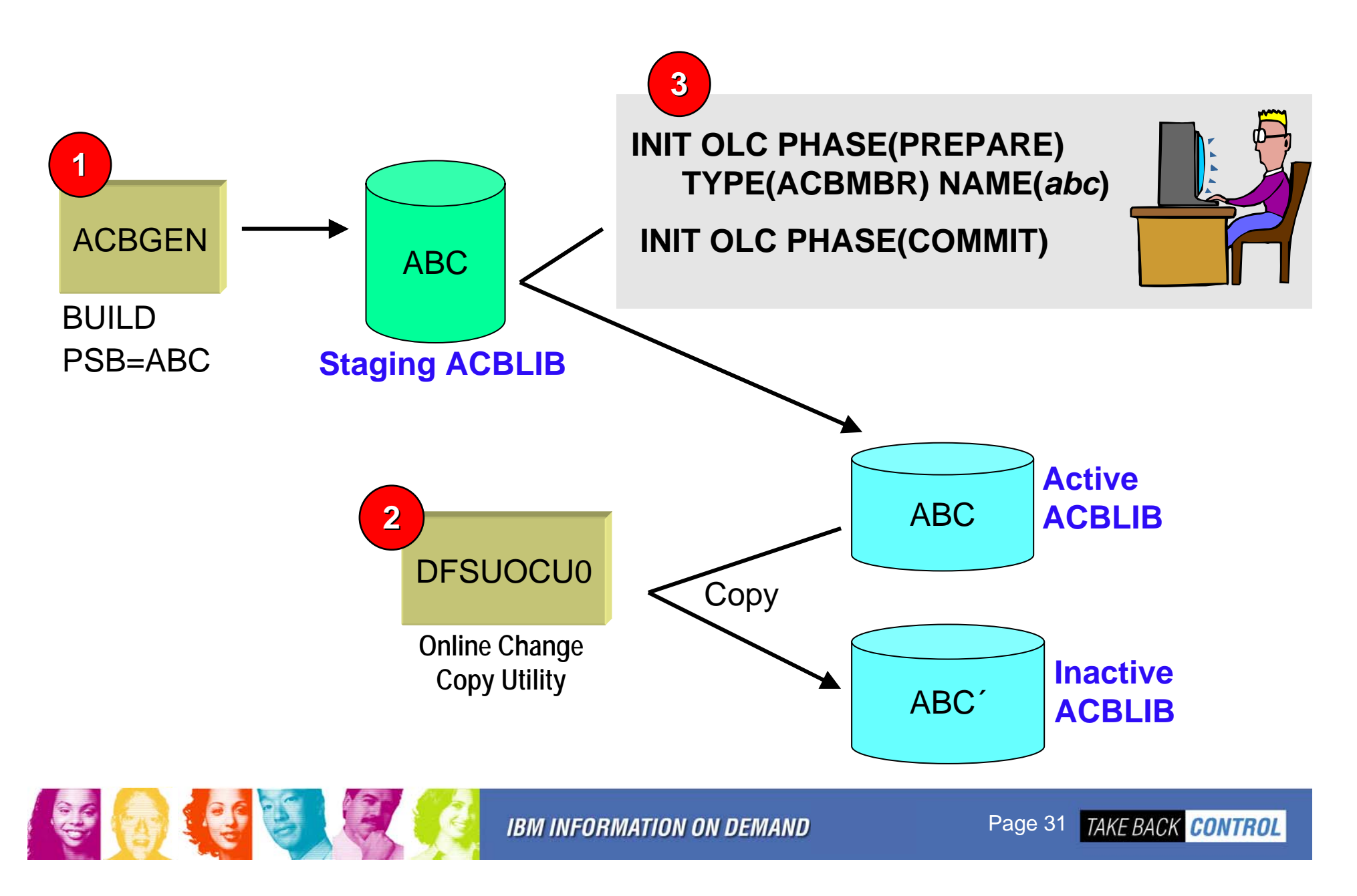

### **Sysplex Terminal Management**

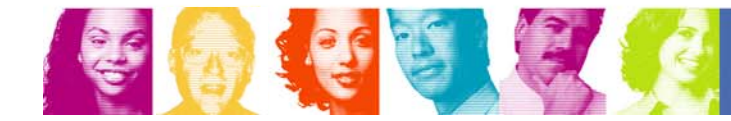

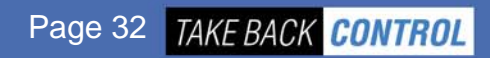

# Sysplex Terminal Management (STM)

- **Creates a single system image for SNA terminal users in a Shared Queues environment**
- **Enforce global resource type consistency**
	- Prevent naming inconsistencies between IMSs
- **Enforce global resource name uniqueness**
	- Prevent multiple logon / signon within the IMSplex
- **Enable Terminal and USER resource status recovery across IMSplex**
	- **Resume significant status on another IMS after failure** 
		- Command status (stopped, being traced, etc)
		- User status (Conversation status, STSN sequence numbers)

### **Exploits CSL Resource Manager with a Resource Structure**

• Structure used to hold Resource Names (LTERMs, Trancodes, USERIDs, etc) and Resource Status (of Terminals and ETO USERs)

**IBM INFORMATION ON DEMAND** 

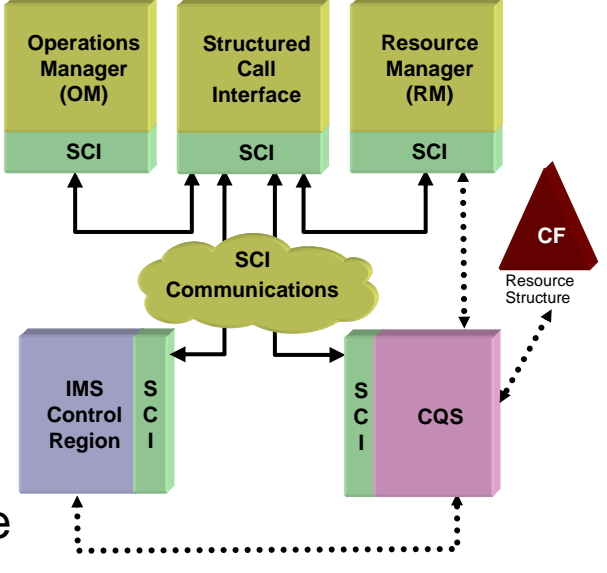

Page 33 TAKE BACK CONTROL

### **Other CSL Facilities**

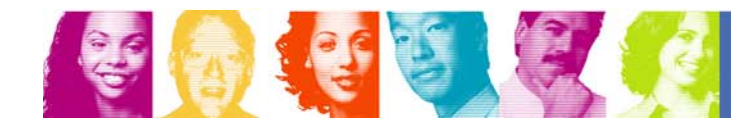

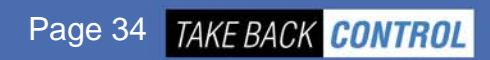

# Automatic RECON Loss Notification

- **If a RECON "goes bad", RECON reconfiguration is performed on that system**
	- Operators can not DELETE/DEFINE bad RECON until all active IMS systems have accessed RECONs and performed reconfiguration themselves
		- Only then will bad RECON be deallocated by z/OS
	- DBRC with the problem immediately issues a list of all active DBRCs
	- Problem is knowing when it is OK to DELETE bad RECON and DEFINE a new SPARE
- **With CSL, the DBRC that experiences the problem, will notify all other DBRCs**
	- uses Structured Call Interface (SCI)
	- all other systems immediately perform RECON reconfiguration
- **Implementation is done by coding a DBRC SCI Registration Exit (DSPSCIX0)**
	- Exit is passed name of a RECON
	- Exit returns IMSplex name for DBRC to join

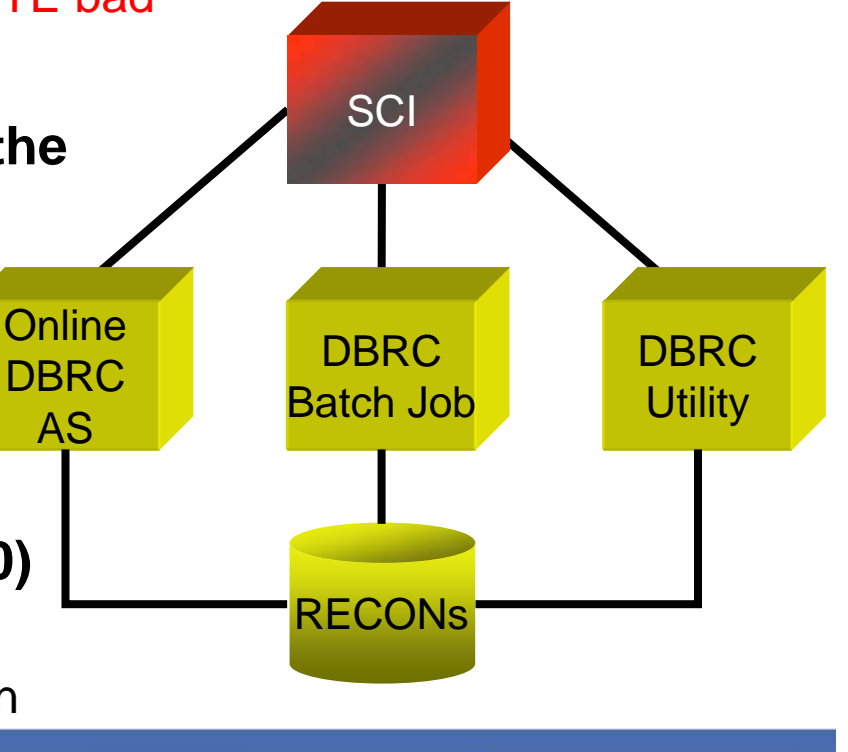

Page 35 TAKE BACK CONTROL

# Parallel RECON Access (PRA)

- **Customers (with or without data sharing) sometimes experience RECON contention problems**
	- typically when running multiple batch/utilities concurrently with online IMS or when restarting multiple online systems
- **IMS 10 Solution (Optional)**
	- Exploit **Transactional VSAM (TVS) \*** to provide data sharing of the RECON data set
		- TVS: System facility that provides locking, logging, caching, and commit for concurrent updates to VSAM data sets (RECONs)
- **DBRC requests from multiple systems (**one request per system online, batch, or utility**) are processed in parallel**

### **Automatic RECON Loss Notification is clearly essential!**

• Hence CSL (specifically SCI) is a prerequisite

\* TVS is a chargeable feature of DFSMS – but with a specially reduced price when used just for RECON sharing

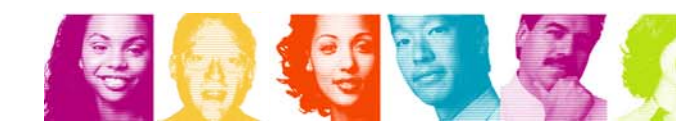

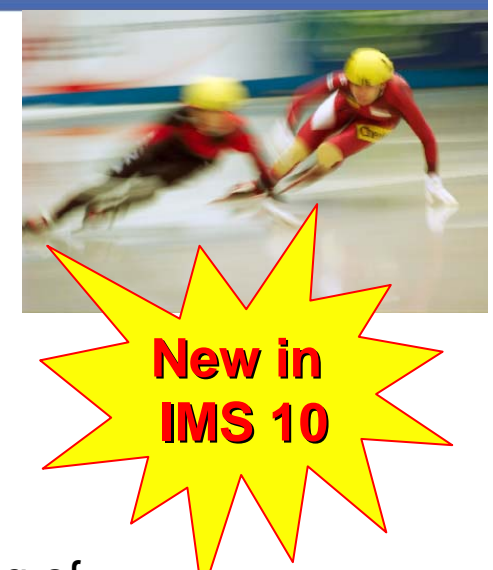

## Transaction Level Statistics

- **IMS TM logs transaction statistics (type '07' log record) for the whole program schedule**
	- Enhanced in IMS 10 to contain I/O statistics, previously only available with IMS Monitor
- **Optionally in IMS 10 these statistics can additionally be logged at the transaction level for easier performance analysis or chargeback purposes**
	- System Default specified in DFSDFxxx PROCLIB member
	- TRANSACT macro can specify (APPLCTN for Non-message driven BMP)
	- Dynamically activated/deactivated by UPDATE type-2 command
		- –**UPDATE TRAN NAME(xyz) SET(TRANSTAT(Y))**

Requires CSL and SPOC

 **IMS Performance Analyzer (IBM Tool) exploits these new log records**

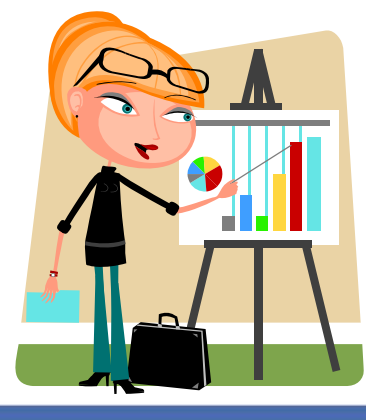

**New** 

**IMS 10**

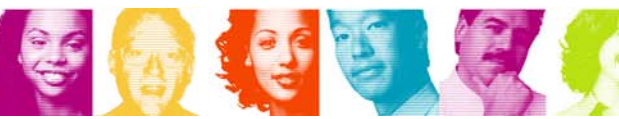

## Online Resource Global Status

- **This IMS 10 enhancement is for the multi-IMS IMSplex customer**
- **As an option, IMS can maintain the operational status within the online systems of DBs, Partitions, DEDB AREAs and Transactions** 
	- Kept in the Resource Structure in the Coupling Facility
	- Can change (UPDATE IMS …) which resource-types are tracked
- **Global status is used at online-system start-up**
	- If **Cold Start**, global status is applied to relevant DBs and transactions
	- If **Warm Start**, global status is applied if it was changed while this IMS was down
- **Global Status can only be set by a** *Global Command***, e.g. -**
	- Type 1 database commands with GLOBAL parameter
		- **/DBR DB CUSTDB01 GLOBAL**
	- Type 2 UPDATE with SCOPE(ALL) (the default)
		- **UPD DB NAME(DEDBMST) STOP(ACCESS) SCOPE(ALL)**
		- **UPD TRAN CUSTTR02 START(Q,SCHD) SCOPE(ALL)**

Protection of DBs from misuse by batch or utilities should use DBRC PFA and READONLY flags

**New in** 

**IMS 10**

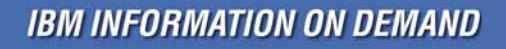

## **MSC Bandwidth Statistics**

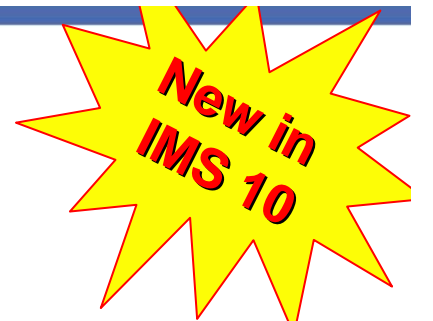

- **IMS 10 introduces several enhancements for MSC**
	- Use of **VTAM Generic Resources** for a group of IMS systems in an IMSplex
	- **UPDATE** of all attributes of physical and logical links and MSNAMEs
	- **Bandwidth Mode** a higher performance option, set at the logical link level
		- Bandwidth Mode changes MSC message protocol, but without loss of integrity
		- Multiple messages, if available, can be placed in a SEND buffer, and sent with a single Log Write and a single SEND
- **Bandwidth Mode is enabled/disabled by command** (type 1 or 2) /UPD MSLINK NAME (name) SET((BANDWIDTH(ON | OFF) BUFSIZE(xxxxx)) UPDATE MSLINK NAME (name) SET((BANDWIDTH(ON | OFF) BUFSIZE(xxxxx))

### **IMS maintains statistics of MSC performance**

• Reset by

UPD MSLINK NAME(name) START(STATISTICS) OPTION(RESET)

• Displayed by

QUERY MSLINK NAME(name) SHOW(STATISTICS)

 $\blacktriangleright$  Allows easy monitoring of performance with different buffer sizes

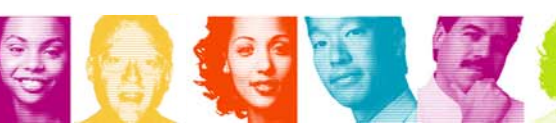

**Requires** 

the CSL

# SERIAL Program Management with SC

- **IMS 10 provides support for SCHDTYPE=SERIAL programs across an IMSplex with Shared Queues**
- **The CSL Resource Manager uses the Resource Structure to track usage of Serial Programs and ensures only one schedule at a time within the IMSplex**
	- Previously it required a customer solution to guarantee that SCHDTYPE=SERIAL programs processed messages serially within an **IMSplex**
- **This function is automatically enabled when CSL Resource Manager and Resource Structure exist**
- **Example Transactions Is unchanged** 
	- Transaction gets processed serially in the local IMS which receives the message
	- Appropriate, for example, for automated operator transactions that must run on the IMS that creates them

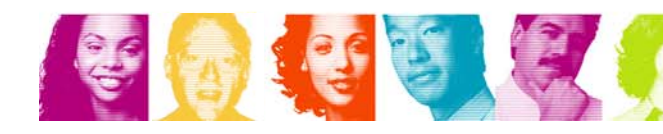

**New** 

**S**

**New** 

**IM**

**IMS**

**in**

**in**

**10**

**10**

# LE Dynamic Runtime Options

### **Without CSL…**

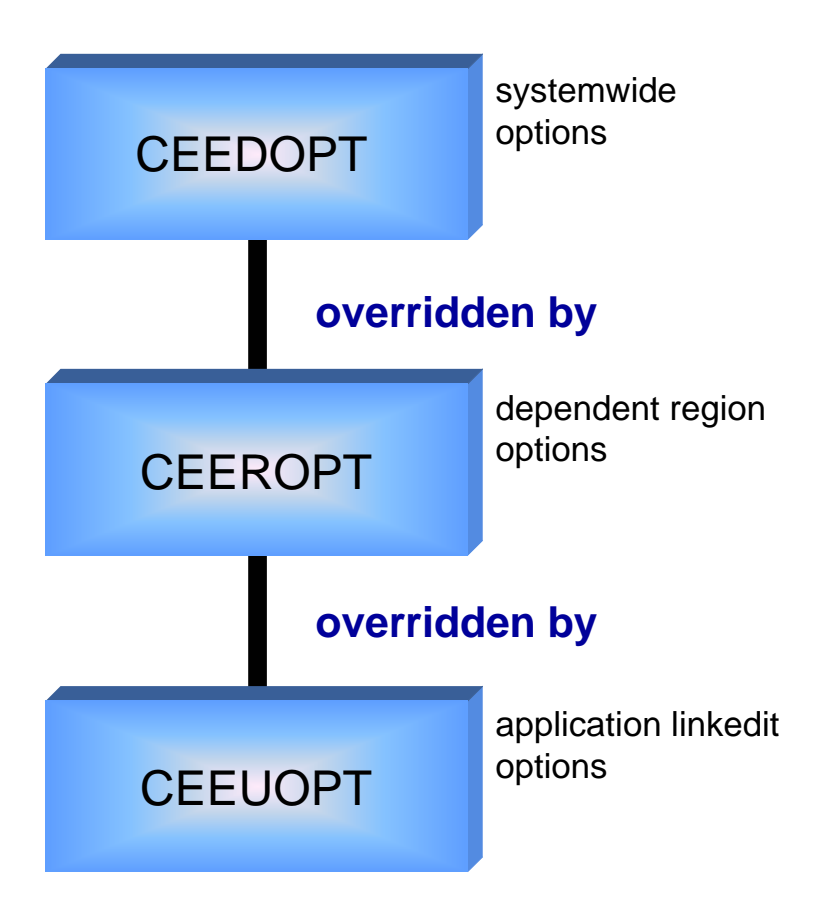

### **Changing runtime options is sometimes needed**

• eg. to get diagnostic information

 $\overline{\phantom{a}}$  **Changing options is not trivial!**

Page 41

**TAKE BACK CONTROL** 

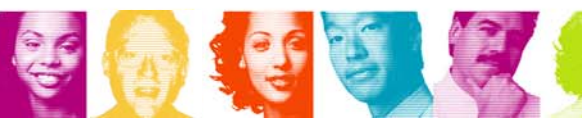

## LE Dynamic Runtime Options with CSL

- **The LE allows an exit (CEEBXIT) to be called at program start-up to set runtime options, and IMS provides such an exit - DFSBXITA**
- **user sets overrides for txn/lterm/userid/pgm with type-2 commands**
- **user turns LEOPT on or off with type-2 command**
- **CEEBXITA (IMS supplied) exit is called at program schedule**
- **Exit issues INQY LERUNOPT call, and if overrides found for this txn/lterm/userid/pgm (and LEOPT=Y), then exit sets the override options**

update

query

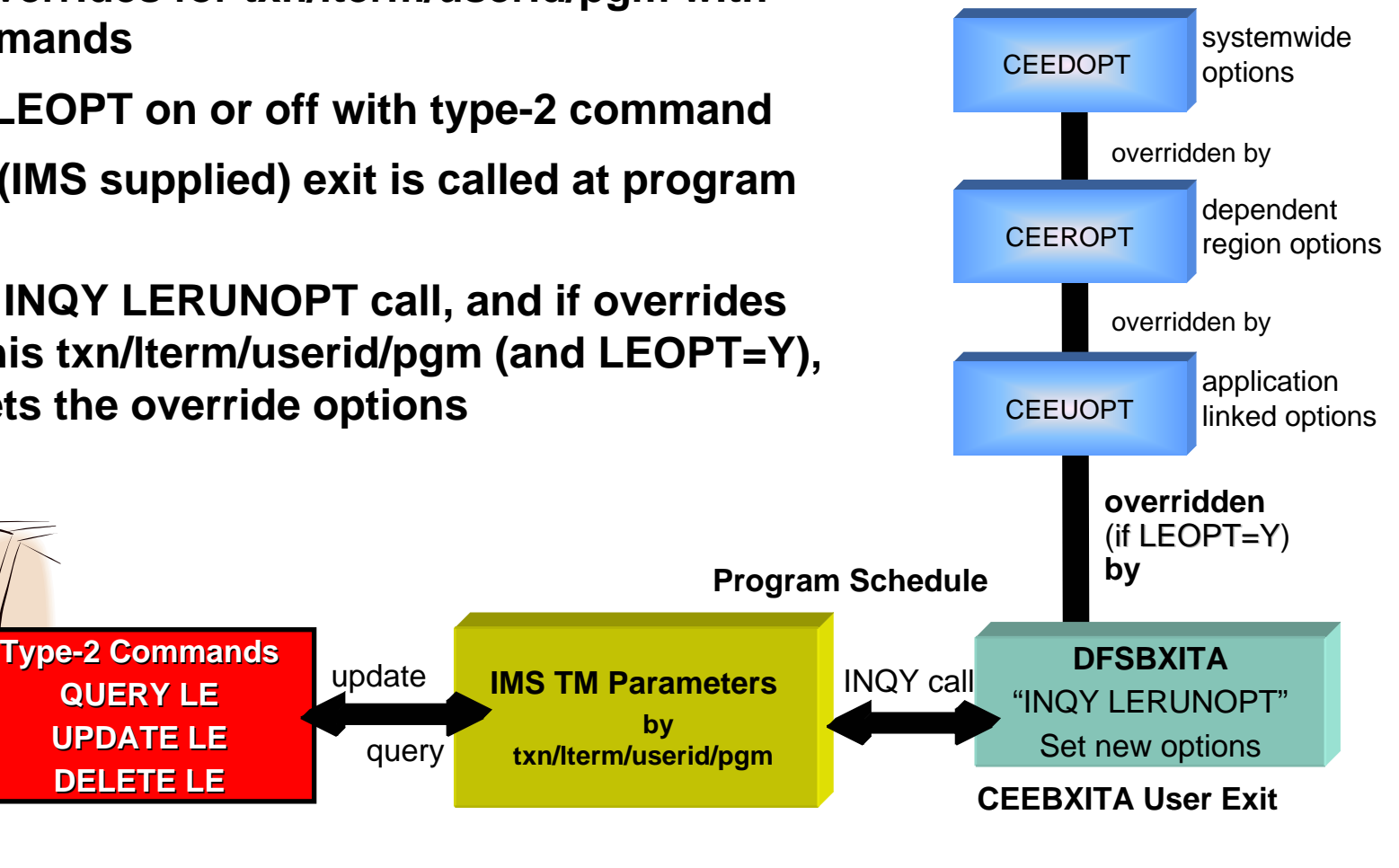

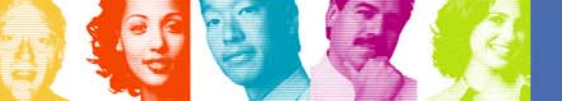

**QUERY LE UPDATE LE DELETE LE**

**IBM INFORMATION ON DEMAND** 

**by** 

# IMS Queue Control Facility V3

 **QCF V3 has been re-architected to exploit the Common Service Layer**

- Structured Call Interface (SCI) used for **all communications** 
	- QCF BMP has gone!
- Console can be used to enter QCF commands

### **IMS Queue Control Facility consists of**

- a TSO client address space
- a server address space
- a batch address space
- an IMS Queue Control Facility extension
	- which runs in the IMS control region address space

#### **Note: QCF V3 does not require IMS itself to be using the CSL**

• No OM or RM is needed

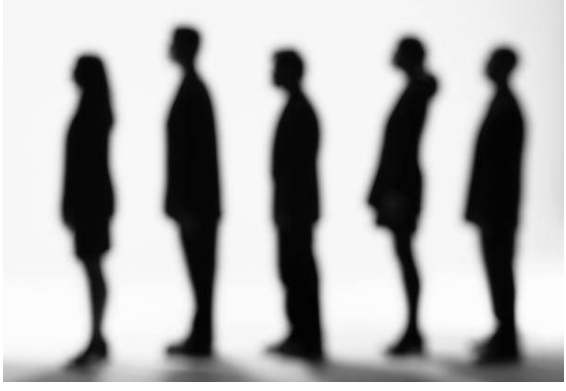

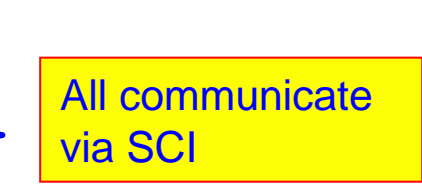

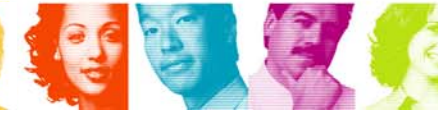

### QCF V3 Architecture

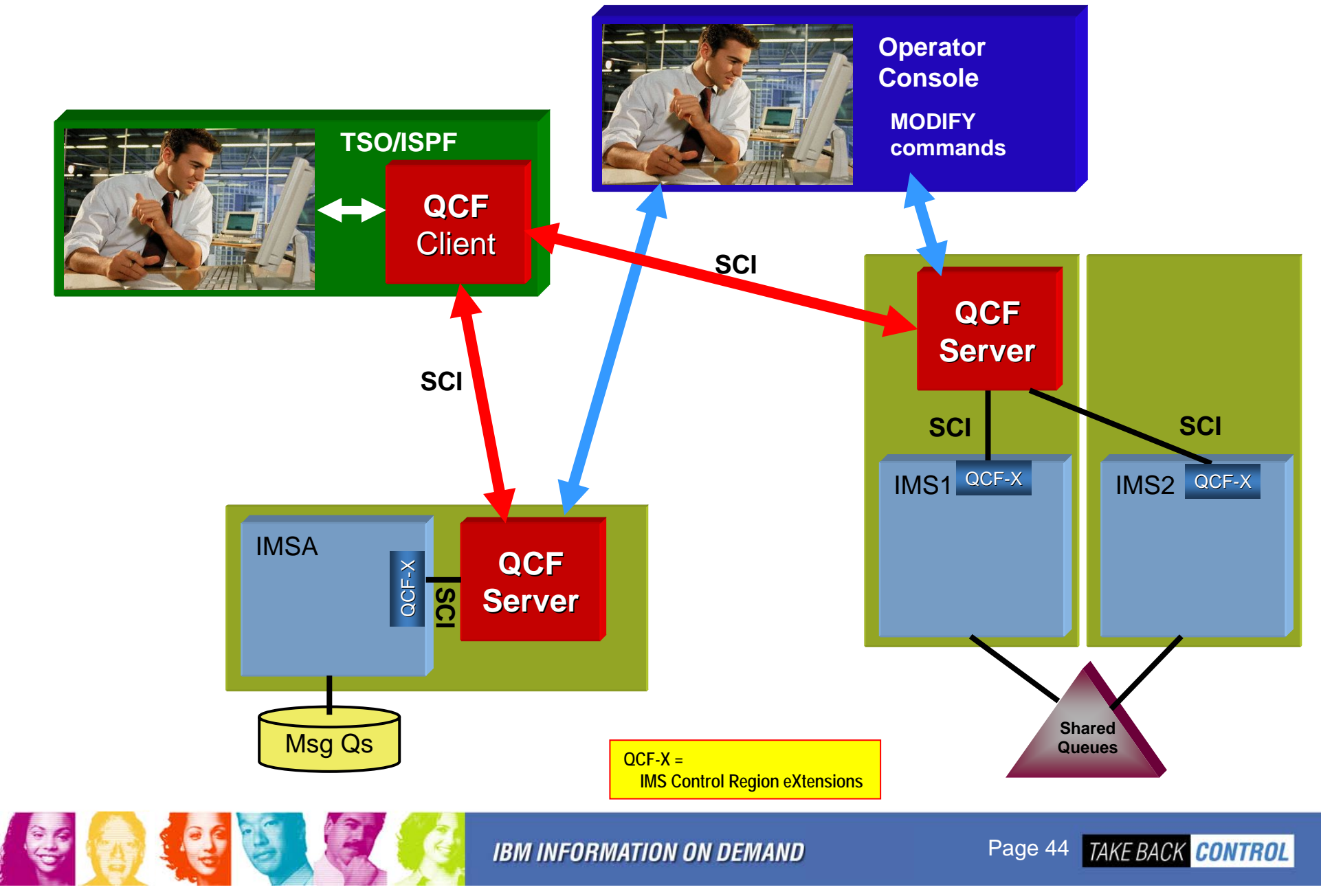

# Command Control Facility (CCF) V2.1

- **CCF 2.1 supports multiple techniques for sending commands to "remote" IMS systems**
	- (1) APPC/IMS, (2) APPC/MVS to a command-issuing BMP, or
		- (3) **SCI to an OM**

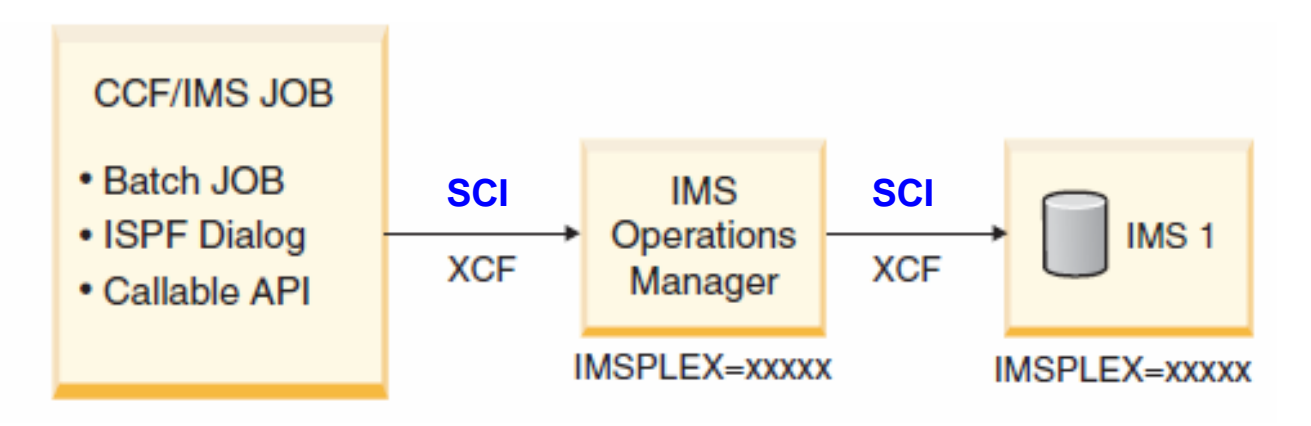

### **CCF is a SPOC**

- Supports type-1 and type-2 commands
- No requirement for APPC
	- No command restrictions (can issue /EXIT, /LOCK and /UNLOCK)
- Using ISPF, CCF provides an "advanced function" TSO SPOC

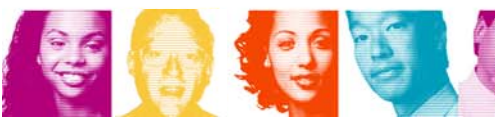

### CSL with IMS 11

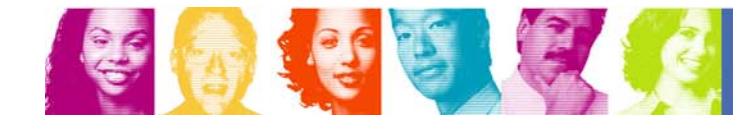

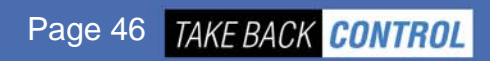

# IMS 11 Adds Even More CSL Function

#### **DB Quiesce**

• Enhanced UPDATE command, with RM coordination across IMSplex

### **DB Level Trace**

• Controlled by UPDATE command

### **64-bit FP Buffer Pool and ACB Pool support**

• QUERY POOL TYPE(FPBP64) and TYPE(ACBIN64) commands

### **LTERM, NODE, USER and Userid supported by QUERY**

### **OTMA operation**

- Monitoring (QUERY) of Commit Mode 1 queues
- QUERY, UPDATE, CREATE, DELETE OTMA Routing Descriptors
- **Support for transaction timeout** 
	- QUERY, CREATE, and UPDATE TRAN commands

### **User Exit Support (for exits in DFSDFxxx <SECTION=USER\_EXITS>)**

• QUERY and REFRESH

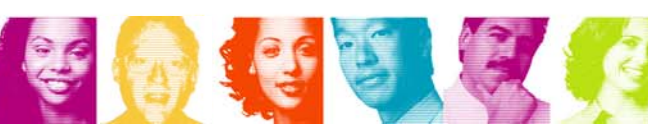

### IMS 11 Open Database Manager

#### **ODBM is a new Common Service Layer Address Space**

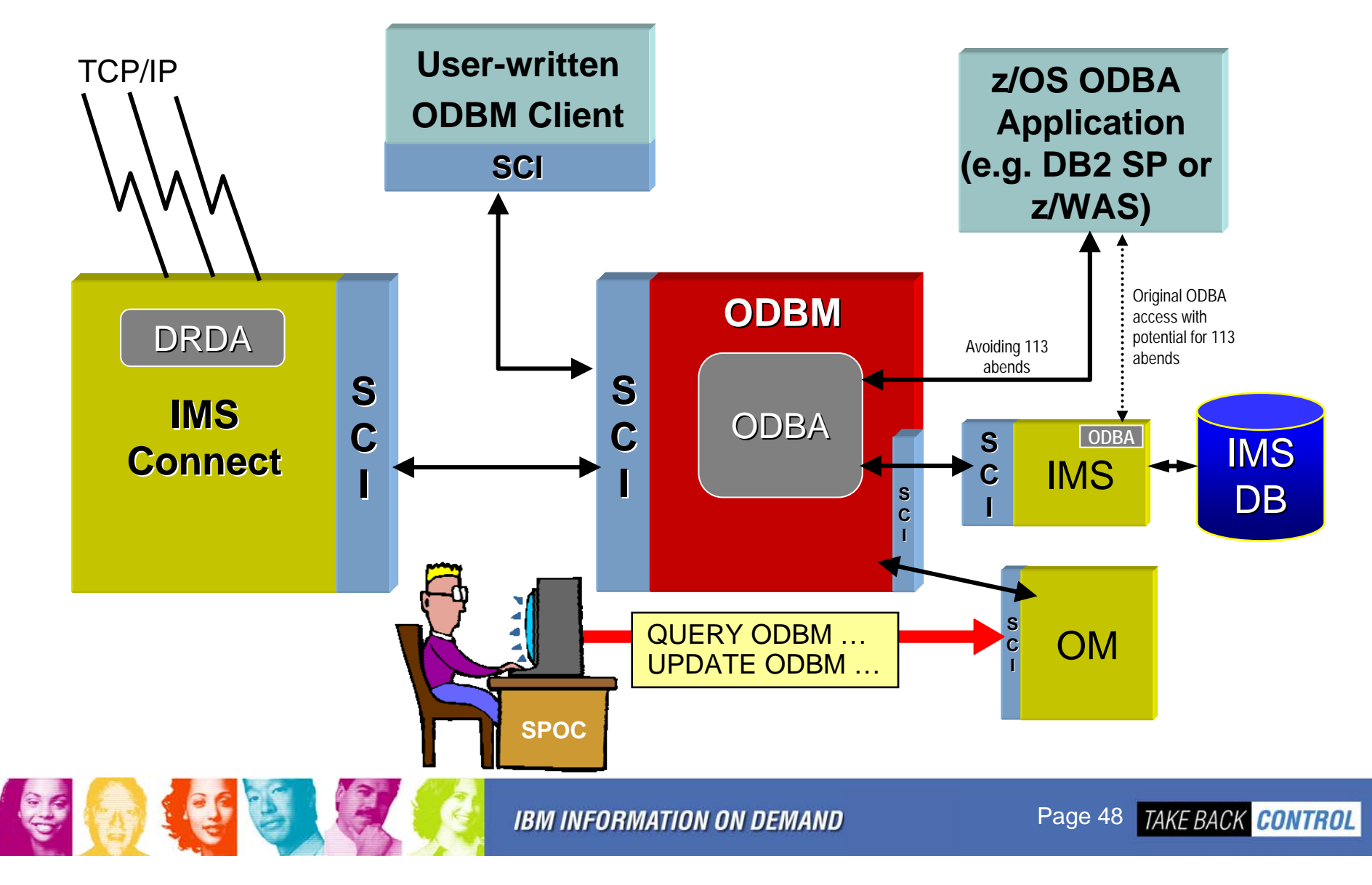

### **Summary**

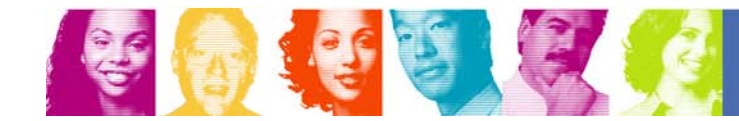

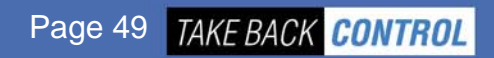

### **Summary**

- **With IMS 10, the Common Service Layer has really "***come of age***"**
- **The CSL is "free" with IMS**
- **There is** *so much you can do with it*
- **There is** *so much you can't do without it*

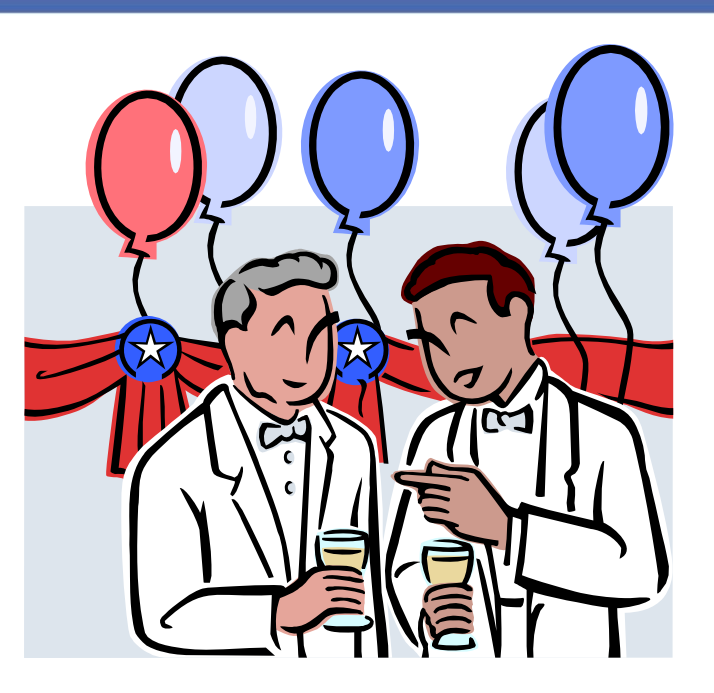

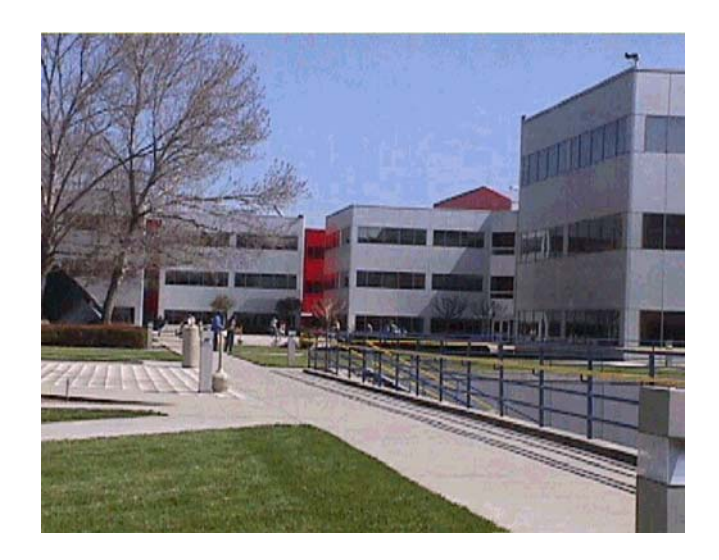

- **The CSL should now be seen as an**  *integral part* **of any IMS system**
	- Whether you use stand-alone IMS systems or shared DB or shared queues
	- For IMS TM or CICS DBCTL
	- The IMS Developers assume the CSL is in place!
		- Used widely in IMS 11